Нагальнику Головного управління Depnenpayi y Abbiblekiir Stacmi Binorobii 0.0.

Burra Hajapa Sinobino buza

Ia eba 2, burno Hazaphinobur, bijustijus go ememni 4 Iarony Izpanu Jpo ouvenus biagu "notigosuseso, ino Hagano grogy na: Mpoxogueaux nepelipus; - ompussanne bijoseement usogo messe hjuotique go

Deanse: kom's accumpine spenagement Jepanie es-<br>m's generale upe method, gotogu, bumpanie i jo-<br>bob's janne opinancoboro xapaninepy je 2014 prv., ko-

07.12.2015

## Додаток до Закону України "Про засади запобігання і протидії корупції" від 7 квітня 2011 року  $N^{\alpha}$  3206-VI

## ДЕКЛАРАЦІЯ

про майно, доходи, витрати і зобов'язання фінансового характеру за 20  $44$  рік

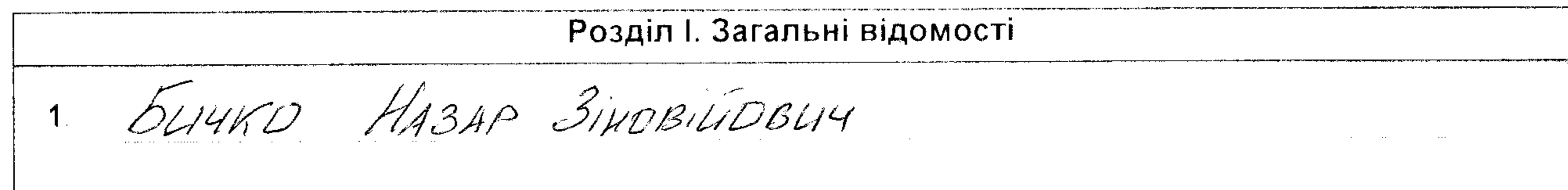

(прізвище, ім'я, по батькові, реєстраційний номер облікової картки платника податків/серія та номер паспорта громадянина України – декларанта)

Місце проживання:  $2<sub>1</sub>$ 

(поштовий індекс, область, район, населений пункт, вулиця, номер: будинку, корпусу, квартири декларанта)

3. Mocapa: 2010 binner gepreabani incnemmop

Члени сім'ї декларанта:  $4<sub>1</sub>$ 

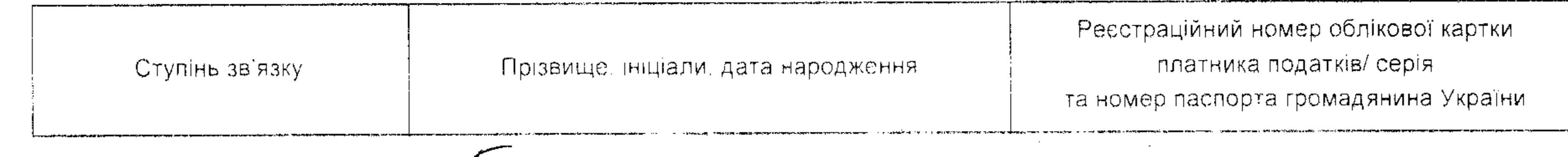

ДРЭЖИНА<br>СИН

buyKO MB.  $644002$ 

 $\sim 10^{-1}$ 

 $\sim$  10  $\sim 10^{-1}$  $\sim 10^{-1}$  $\sim 10^{-1}$ 

and a series and pro-

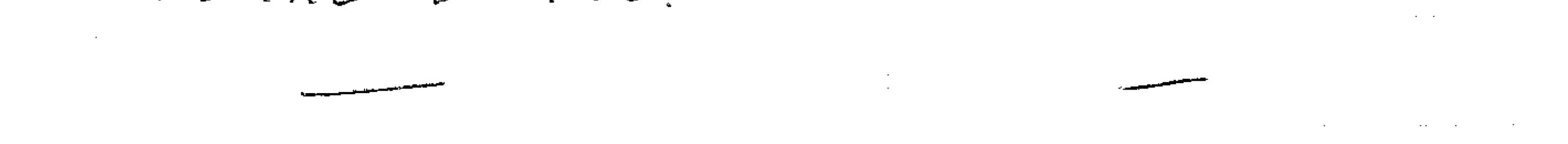

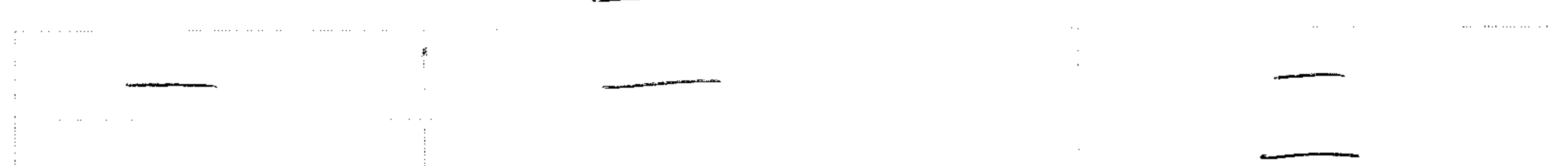

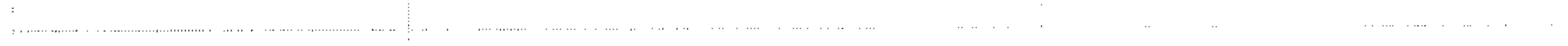

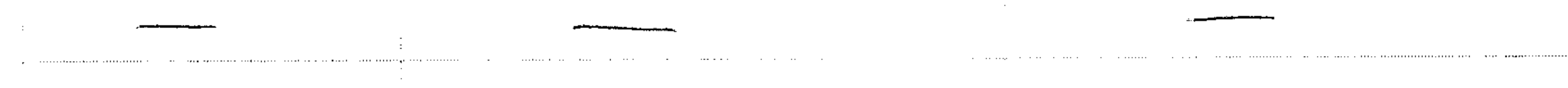

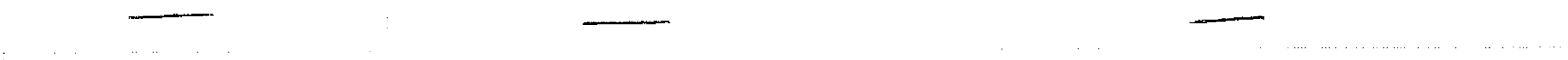

 $\sim 10^{-11}$ 

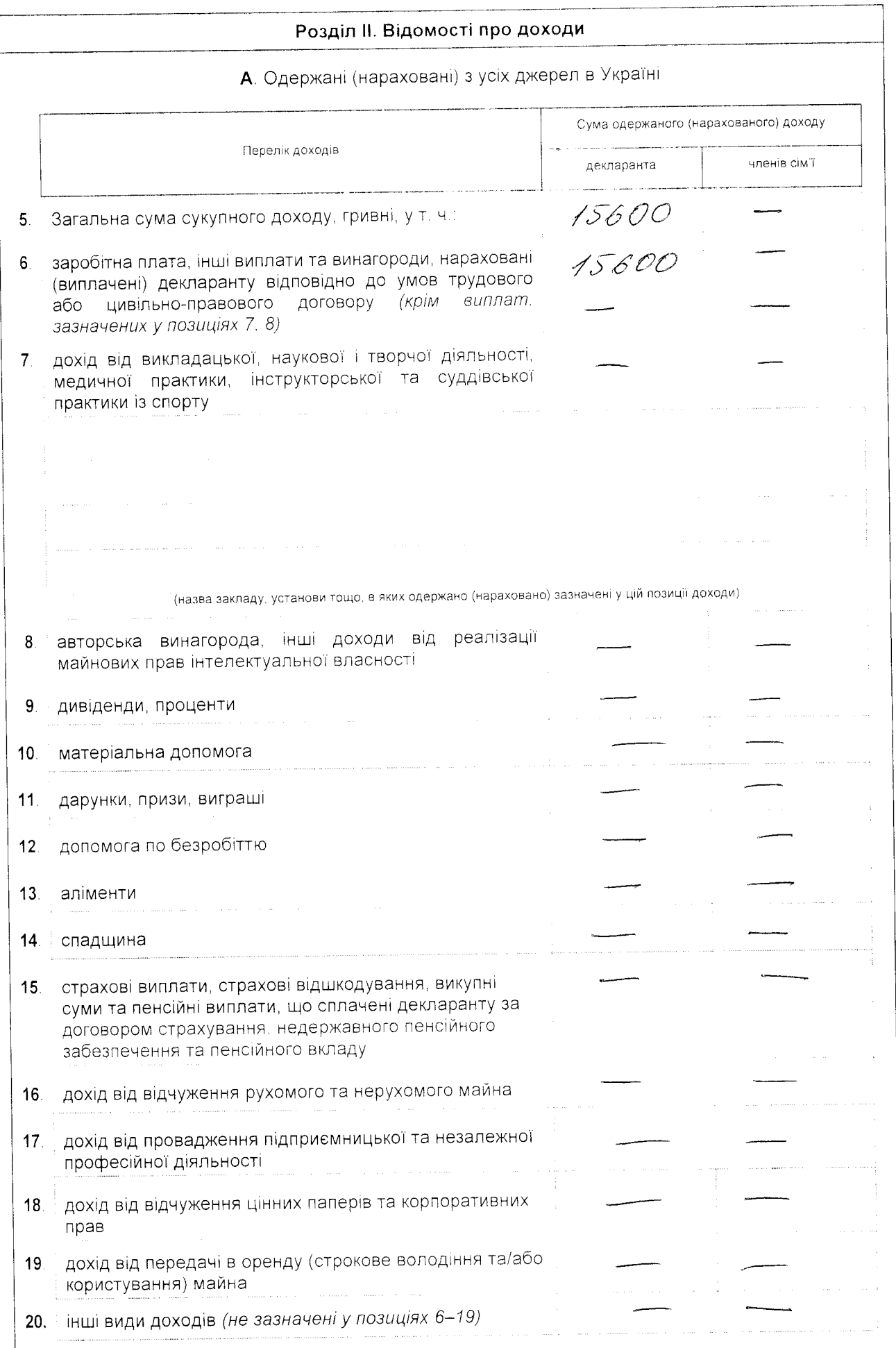

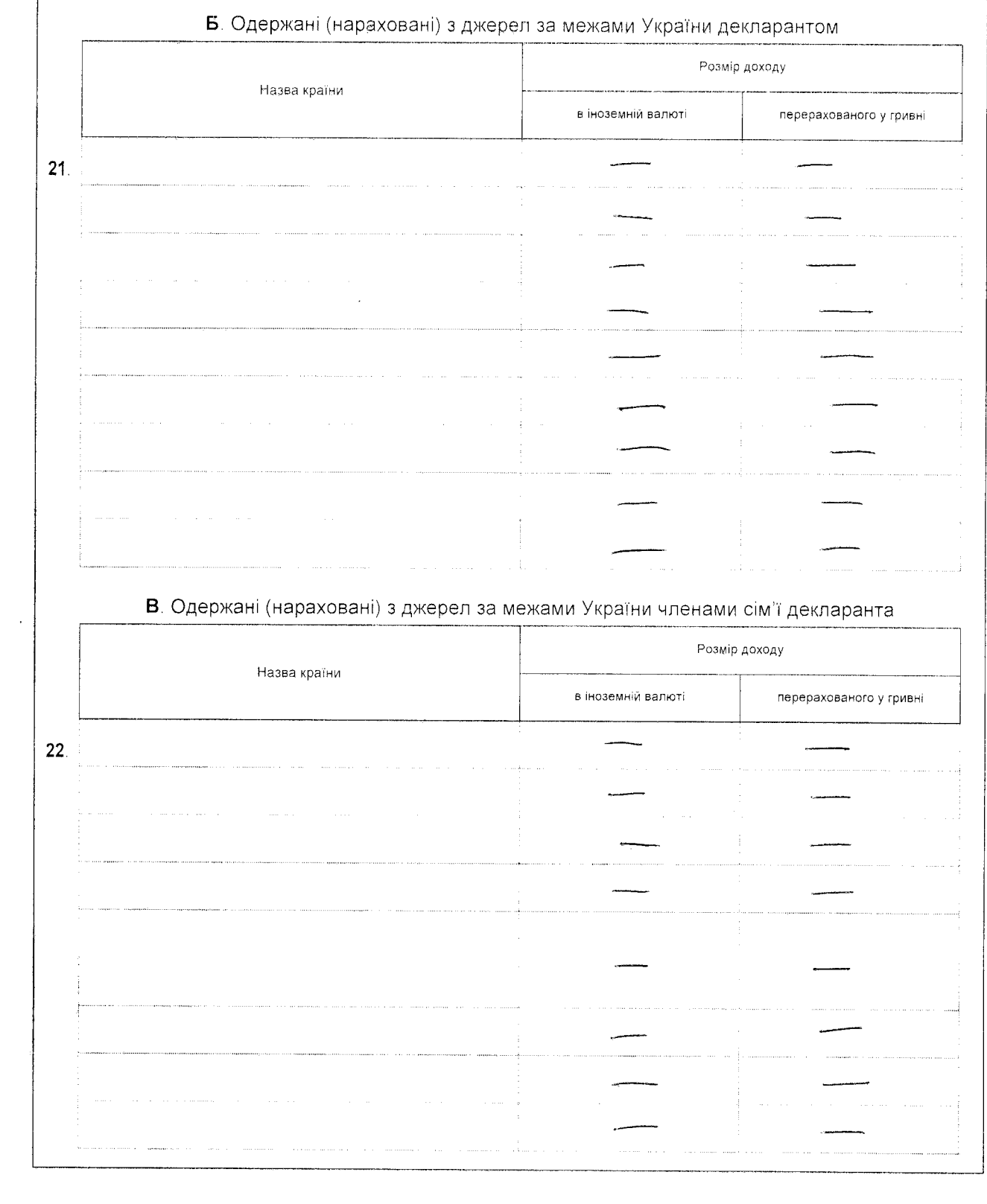

## Розділ III. Відомості про нерухоме майно

 $\overline{4}$ 

А. Майно, що перебуває у власності, в оренді чи на іншому праві користування декларанта, та витрати декларанта на придбання такого майна або на користування ним

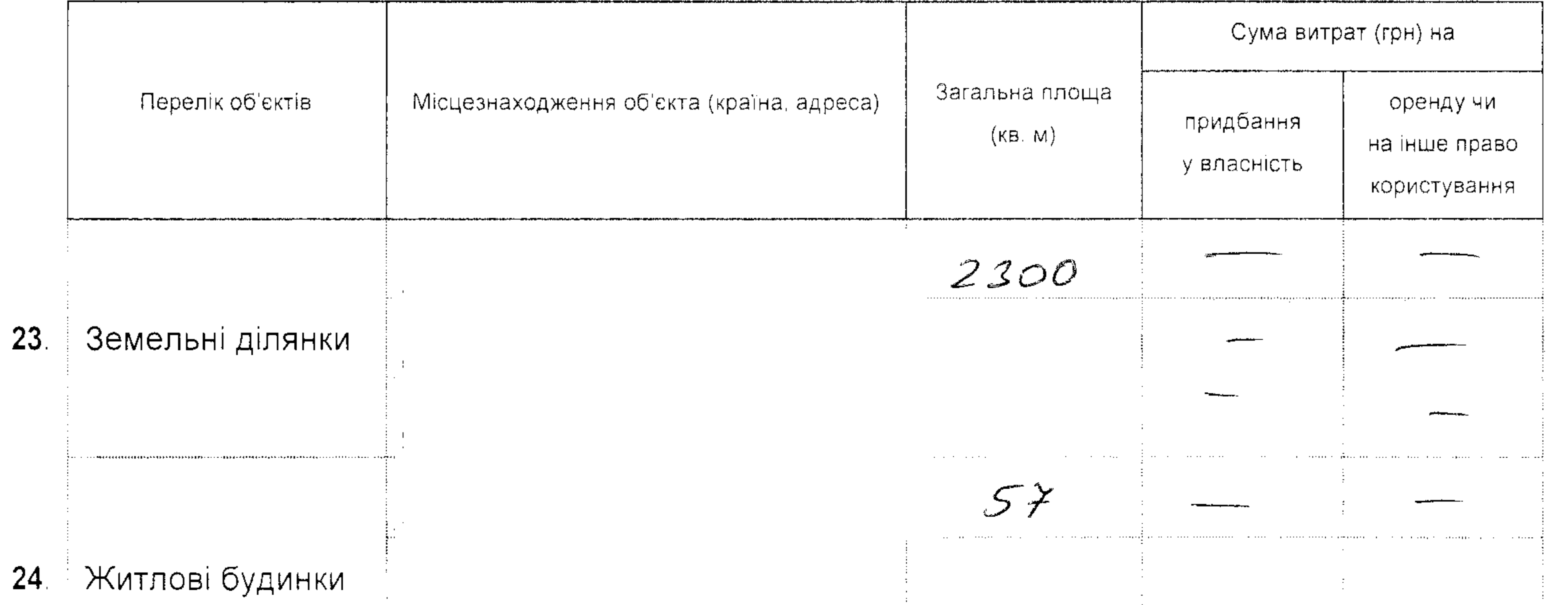

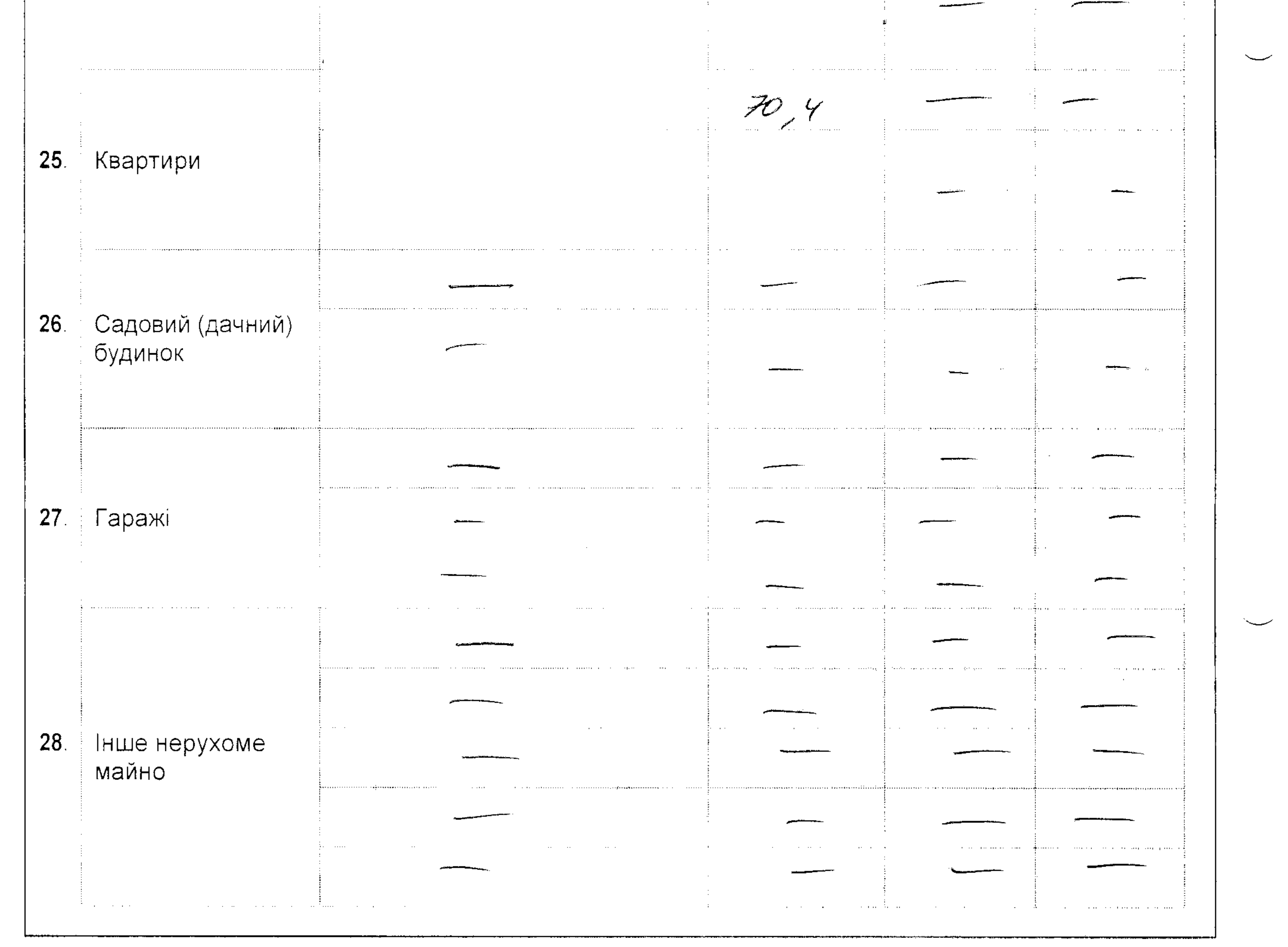

![](_page_5_Picture_21.jpeg)

![](_page_5_Figure_2.jpeg)

![](_page_5_Picture_22.jpeg)

 $\mathcal{L}(\mathcal{L}(\mathcal{$ 

![](_page_6_Picture_13.jpeg)

 $\cdot$ 

 $\epsilon$ 

 $\sigma$ 

 $\mathcal{E}$ 

![](_page_7_Picture_5.jpeg)

![](_page_8_Picture_7.jpeg)

 $\ddot{\phantom{0}}$ 

![](_page_9_Picture_13.jpeg)

Засвідчую правильність зазначених у цій Декларації відомостей

Afa Longone

02 2pygne 2015 p.